# **KIP-338 Support to exclude the internal topics in kafkatopics.sh command**

- $\bullet$ **[Status](#page-0-0)**
- $\bullet$ **[Motivation](#page-0-1)**
- [Proposed Changes && Public Interfaces](#page-0-2)
- [Compatibility, Deprecation, and Migration Plan](#page-0-3)
- [Rejected Alternatives](#page-0-4)

This page is meant as a template for writing a [KIP.](https://cwiki-test.apache.org/confluence/display/KAFKA/Kafka+Improvement+Proposals) To create a KIP choose Tools->Copy on this page and modify with your content and replace the heading with the next KIP number and a description of your issue. Replace anything in italics with your own description.

#### <span id="page-0-0"></span>**Status**

**Current state**: Accepted (2.1.0)

**Discussion thread**: [thread](https://lists.apache.org/thread.html/9bd4e61b73c901b51132ada49743b9b703d40b85fc4eeaa5c9099900@%3Cdev.kafka.apache.org%3E) [voting](https://lists.apache.org/thread.html/04f57d2b097ea7af7a12a12ac44fb59975a5b11f5773d83bd10c945a@%3Cdev.kafka.apache.org%3E)

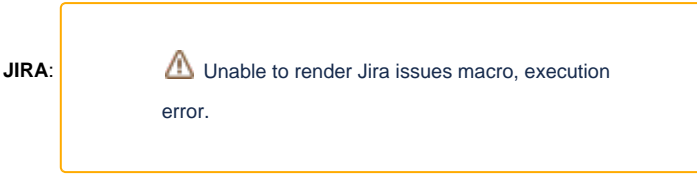

#### **Released**: 2.1.0

Please keep the discussion on the mailing list rather than commenting on the wiki (wiki discussions get unwieldy fast).

### <span id="page-0-1"></span>**Motivation**

Usually we have no interest in internal topics when using the kafka-topics.sh command . However, the kafka-topics.sh can't exclude the internal topics simply. We have to write the regular to exclude the internal topics. This kip tries to add a flag "exclude-internal" to kafka-topics.sh. If user set the flag, all internal topics will be excluded by the following commands - "list" and "describe"

## <span id="page-0-2"></span>Proposed Changes && Public Interfaces

KIP-338 plan to add a new option to kafka-topics.sh to enable/disable kafka-topics.sh to show the information of internal topics. The new option is called as "exclude-internal". Assume we have a internal topic "\_\_consumer\_offsets" and a user topic "testTopic".

The following command will show both topics.

\$ kafka-topics.sh --zookeeper localhost:2181 --list

The following command will show the "testTopic" only.

\$ kafka-topics.sh --zookeeper localhost:2181 --list --exclude-internal

The explanation of "exclude-internal" is "exclude internal topics when running list or describe command".

### <span id="page-0-3"></span>Compatibility, Deprecation, and Migration Plan

No compatibility issue since the default value of exclude-internal is false.

### <span id="page-0-4"></span>Rejected Alternatives

**None**